# **ДОДАТКОВІ ПОСЛУГИ**

На даній сторінці Ви можете ознайомитися з повним переліком додаткових

послуг.

# **Виклик майстра для обстеження приміщення без подальшого підключення в цей же день (для багатоквартирних будинків)**

Будь-який виклик майстра для діагностики і консультації щодо можливих варіантів проведення підключення, перевірки раніше існуючого кабеля (не заведеного інтернет-провайдером ТМ"Домонет") у межах приміщення клієнта, кваліфікованої консультації з питань підключення послуги інтернет тощо.

**100.00 грн/разово**

# **Виклик майстра для підключення послуг згідно графіку за технологією Ethernet або PON (для квартир)**

Проведення оптичного кабелю до квартири (тільки для будинків з PON технологією).До 5 метрів оптичного кабелю по квартирі (тільки для будинків <sup>з</sup> PON технологією).Проведення UTP кабелю до квартири. 20 метрів UTP кабелю в межах квартир без переміщення меблів та кріплення. Базові налаштування Інтернет на одному ПК, підключеного безпосередньо кабелем. Додаткові послуги, що не входять до послуги, сплачуються окремо

**750.00 грн/разово**

# **Терміновий виклик майстра для підключення послуг за технологією Ethernetабо PON (для квартир)**

Заявка виконується у термін до 2-х робочих днів з моменту підтвердження та отримання оплати. Підрахунок періоду починається на наступний робочий день після отримання оплати, підтвердженого в білінговій системі Провайдера та особистому кабінеті Абонента. В послугу входить: проведення оптичного кабелю до квартири (тільки для будинків з PON технологією). До 5 метрів оптичного кабелю по квартирі (тільки для будинків з PON технологією). Проведення UTP кабелю до квартири. 20 метрів UTP кабелю в межах квартир без переміщення меблів та кріплення. Базові налаштування Інтернет на одному ПК, підключеного безпосередньо кабелем. Додаткові послуги, що не входять до послуги, сплачуються окремо

**1,500.00 грн/разово**

## **Виклик майстра для повторного підключення послуг (технологія ETHERNET)**

Послугою можуть скористатись мешканці приміщення (квартири) , в які раніше, було заведено кабель провайдера. В послугу входить, відновлення старого кабелю у зоні відповідальності Провайдера. Базові налаштування Інтернет на одному ПК, підключеного безпосередньо кабелем. Додаткові послуги, що не входять до послуги й відновлення кабелю в межах квартири сплачуються окремо. Терміновий виклик ( до 2-х робочих днів) 500 грн.

**250.00 грн/разово**

# **Виклик майстра для повторного підключення послуг (технологія PON)**

Послугою можуть скористатись мешканці приміщення (квартири або приватного будинку) , в які раніше, було заведено кабель провайдера. В послугу входить, відновлення старого кабелю у зоні відповідальності Провайдера (до квартири, або до паркану приватного будинку). Базові налаштування Інтернет на одному ПК, підключеного безпосередньо кабелем. Додаткові послуги, що не входять до послуги й відновлення кабелю на території абонента (від паркана приватного будинку, або в квартирі) сплачуються окремо. Терміновий виклик ( до 2-х робочих днів) 700грн.

# **Виклик майстра для підключення послуг за графіком за технологією PON (для приватного сектору)**

Прокладання до 200 м оптичної лінії по опорах від найближчої розподільної точки провайдера. Понад 200 м ціна за додатковий метраж — 10 грн./м. Прокладання до 30 м лінії по території Абонента від найближчої опори й кріплення кабелю до будинку. Буріння одного отвору для проведення кабелю у будинок. 20 метрів UTP кабелю в межах будинку без переміщення меблів. Базові налаштування Інтернет на одному ПК, підключеного безпосередньо кабелем. Монтаж оптичного боксу FOB на опорі при необхідності з'єднання з раніше прокладеною оптоволоконною лінією. Установка в приміщенні житлового будинку абонентського термінала ONU BDCOM\* в оренду за 5 грн./міс. Додаткові послуги, що не входять до послуги, сплачуються окремо

# **950.00 грн/разово**

# **Терміновий виклик майстра для підключення послуг за технологією PON (для приватного сектору)**

Заявка виконується у термін до 2-х робочих днів з моменту підтвердження та отримання оплати. Підрахунок періоду починається на наступний робочий день після отримання оплати, підтвердженого в білінговій системі Провайдера та особистому кабінеті Абонента. Прокладання до 200 м оптичної лінії по опорах від найближчої розподільної точки провайдера. Понад 200 м ціна за додатковий метраж — 10 грн./м. Прокладання до 30 м лінії по території Абонента від найближчої опори й кріплення кабелю до будинку. Буріння одного отвору для проведення кабелю у будинок. 20 метрів UTP кабелю в межах приміщення Абонента (будинку або квартирі) без переміщення меблів. Базові налаштування Інтернет на одному ПК, підключеного безпосередньо кабелем. Монтаж оптичного боксу FOB на опорі при необхідності з'єднання з раніше прокладеною оптоволоконною лінією. Установка в приміщенні житлового будинку абонентського термінала ONU BDCOM\* в оренду за 5 грн./міс. Додаткові послуги, що не входять до послуги, сплачуються окремо

**1,900.00 грн/разово**

# **Виклик майстра для усунення неполадок в межах приміщення абонента в приватному секторі**

Будь-який виклик майстра для діагностики і проведення робіт в межах будинку абонента від пристрою ONU, а саме: перевірка інтернет з'єднання, тестування швидкості, перевірка обладнання, ремонт кабелю, коннектора, доставка, встановлення та налаштування обладнання (WI fi роутер, STB приставки і т.д.).

**150.00 грн/разово**

# **Біла статична IP адреса**

Надання статичної I.P. адреси, яка видається сервером Провайдера з прив'язкою до МАС адреси обладнання Абонента. **90.00 грн./міс.**

**Білий динамічний IP**

Динамічний білий (зовнішній) I.P

**60.00 грн./міс.**

# **Переїзд згідно графіку**

Вартість послуги вказана мінімальна й може варіюватись від способу підключення на новій адресі та терміновості виконання Послуги. Послуга діє, в разі якщо існуючий абонент змінює місце проживання на адресу в точці присутності ДОМОнет. У вартість послуги входить: - збереження існуючого договору - прокладка кабелю від обладнання Оператора до приміщення Клієнта; - підключення до порту в комутаційному обладнанні Оператора; - надання Абоненту кабелю (UTP 5e) довжиною до 20 метрів для самостійної прокладки в приміщенні (додатковий кабель оплачується за тарифом в п.; 3) реєстрація в мережі Оператора мережевого обладнання Клієнта; - конфігурація підключення до мережі Інтернет / Домонет

стандартними засобами операційної системи, в 29 Apr 2024 18:03:25 Domonet.ua 2024 19:03:25

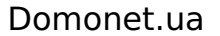

# стандартними засобами операційної системи, встановленої на комп'ютерному обладнанні Клієнта (Windows і Ubuntu). Не більше 1 пристрою (комп'ютер);

# **Виклик майстра для усунення неполадок в межах приміщення абонента**

Будь-який виклик майстра для діагностики і проведення робіт в межах квартири абонента (в сегменті багатоквартирних будинків), а саме: перевірка інтернет з'єднання, тестування швидкості, перевірка обладнання, ремонт кабелю, коннектора, доставка, встановлення та налаштування обладнання (WI fi роутер, STB приставки і т.д.) Так само виклик оплачується, в разі, якщо не було проведено попередньої діагностики в телефонному режимі з технічною підтримкою. **50.00 грн/разово**

# **Виклик майстра для робіт з оптичною лінією в приватному секторі на території кліента**

Виклик майстра для діагностики і проведення робіт в межах території абонента в приватному секторі з оптичною лінією (від забору або іншого огорожі приватної території абонента до пристрою ONU).

**200.00 грн/разово**

**100.00 грн/разово**

**200.00 грн/разово**

# **Налаштування додатку на ПК або телевізорі з функцією SMART.**

Дана послуга включає в себе 2 етапи: діагностика і налаштування. Виклик майстра для діагностики - окремо за виїзд 50 грн .: 1. Аудит локальної мережі та активного обладнання абонента в квартирі. 2. Розробка пропозиції щодо зміни схеми включення для більш стабільної роботи послуги 3. Узгодження схеми підключення з абонентом. Налаштування програми на SMART - 150 грн: Налаштування доступу до ресурсів мережі Інтернет на SMART - 150 грн: Налаштування телевізора з вбудованим SMART/ПК для доступу абонентів до ресурсів мережі Інтернет. Примітка: Якщо абонент відмовляється від налаштування, або налаштування неможливе - 50 грн оплачуються в будь-якому випадку.

# **150.00 грн/разово**

**150.00 грн/разово**

# **Кроссування абонентської розетки стандарту RJ 45**

необхідності),прописування 1-го плейлисту по запиту Абонента.

**Налаштування медіа-плеєра ОС Android**

Ціна вказана за роботи майстра з 1-ю розеткою, яка вже є у абонента. В ціну входить: розбирання розетки, кросування модуля розетки, зворотня зборка розетки.

Налаштування медіа-плеєра абонента (тільки ОС Android) для можливості використовувати ресурси мережі Інтернет. В

даний вид послуг входить: разова інсталяція 1-го безкоштовного додатку та 1-го кодека для відео потоку (при

**50.00 грн/разово**

**1.00 грн/разово**

# Налаштування будь-якого WI fi роутера.

**Налаштування WI fi Роутера**

**Терміновий виклик майстра для сервісних робіт**

Терміновий виїзд майстра в робочий час для виконання заявки позачергово.

# **Налаштування мережевих параметрів**

Налаштування мережевих параметрів при новому підключенні на пристроях Абонента (ПК, ноутбук).

# **40.00 грн/разово**

# **Кабель FTP для робіт по фасаду**

Ціна за 1 метр кабелю FTP для робіт по фасаду оплачується при таких умовах: 1. Повторна прокладка лінії: метраж оплачується абонентом тільки той, який знаходиться в межах квартири. 2. Первинна прокладка лінії: тільки в разі якщо Абонент відмовляється від підключення стандартним шляхом прокладки кабелю з під'їзду і замовляє прокладку кабелю саме по фасаду. В такому випадку, метраж оплачується за всю прокладену лінію від обладнання Провайдера до точки підключення в обладнання Абонента.

#### **15.00 грн/разово**

# **Штатне підключення в приватному секторі**

Вказана мінімальна ціна за підключення в приватному секторі. Ціна буде змінюватися в залежності від тарифу абонента 1) Роботи до території абонента: - прокладка оптичної лінії від найближчої оптичної муфти Провайдера (найчастіше по стовпах) до території абонента (забору або іншого огорожі приватної території абонента) - підключення оптичної лінії клієнта в центральне обладнання провайдера 2) Роботи на території абонента (від забору або іншого огорожі приватної території абонента до звичайно мережевого пристрою абонетов: ПК або Wi-fi роутер): - надання і укладання (мінімально необхідне закріплення) 30 метрів оптичного кабелю до пристрою ONU, включаючи до 10 метрів підземним шляхом через існуючий канал закладений на території абонента (при наявності) - буріння 1-го отвору для введення оптичного кабелю в будинок клієнта - 1 оптичний патчкорд - установка і зварювання FOB - установка і налаштування ONU - надання Абоненту кабелю (UTP 5e) довжиною до 20 метрів для самостійної прокладки в приміщенні; - Реєстрація в мережі Оператора мережевого обладнання Клієнта; - Конфігурація підключення до мережі Інтернет / ДОМОнет стандартними засобами операційної системи, встановленої на комп'ютерному обладнанні Клієнта (Windows і Ubuntu). Не більше 1 пристрою (комп'ютер). У разі, якщо зазначеного вище метражу або послуг недостатньо, і абоненту необхідний додатковий метраж матеріалів або виконати додаткові сервісні послуги, вартість підключення збільшується згідно з чинним прейскурантом, наприклад: додатковий оптичний кабель (з укладанням) згідно п. 18 даного прейскуранта - додатковий кабель UTP 5e згідно п. 3 даного прейскуранта - додаткове буріння міжкімнатних стін відповідно до п. 9 даного прейскуранта - налаштування додаткового мережевого обладнання згідно п.5, п.11, п.12 , п.14 (в залежності від типу обладнання). Перед виконанням платних робіт, майстер оговорює з абонентом вартість послуг, а потім приступає до виконання.

## **500.00 грн/разово**

## **Оптичний кабель + укладка на території абонента**

Оптичний кабель + укладка на території абонента (від забору або іншого огорожі приватної території абонента до кінцевого мережевого пристрою абонетів: ПК або Wi-fi роутер) відкритими шляхами, включаючи кріплення кабелю кліпсами або іншими кріпленнями (з розрахунку 4 шт. на 1 метр), а також укладання кабелю відкритим шляхом по периметру кімнати, за меблями і т.д. Ціна вказана за 1 метр.

#### **10.00 грн/разово**

## **Кріплення кабель-каналу (короба) в приміщенні абонента**

Кріплення 1 метра кабель-каналу (короба) дюбелем або іншими необхідними кріпленнями (з розрахунку 4 шт. на 1 метр) в приміщенні абонента, матеріал в цю ціну не входить. Матеріал (короб) абонент купує самостійно.

# **40.00 грн/разово**

## **Буріння 1 отвору в межах квартири абонента**

Виклик майстра для буріння додаткових отворів в межах квартири.

# **20.00 грн/разово**

# 29 Apr 2024 18:03:25 Domonet.ua 5

**Обтиск коннектора RJ 45** Обтиск коннектора RJ 45.

# **Зварювання оптичних волокон**

**Встановлення оптичної розетки** Включає в себе вартість оптичної розетки.

Ціна вказана за 1 зварювання.

**Оптичний патчкорд**

При наявності технічної можливості в точках присутності. У підключення входить: - прокладання кабелю від обладнання Оператора до приміщення Клієнта; - підключення до порту в комутаційному обладнанні Оператора; - надання Абоненту кабелю (UTP 5e) довжиною до 20 метрів для самостійної прокладки в приміщенні (додатковий кабель оплачується за тарифом в п. 3); - реєстрація в мережі Оператора мережевого обладнання Клієнта; - конфігурація підключення до мережі Інтернет/ДОМОнет стандартними засобами операційної системи, встановленої на комп'ютерному обладнанні Клієнта (Windows і Ubuntu). Не більше 1 пристрою (комп'ютер);

**49.90 грн/разово**

**5.00 грн/разово**

# **Додатковий кабель в приміщенні абонента (без укладання)**

# **Укладання кабелю вита пара в межах квартири абонента без пересування меблів**

Укладання кабелю в квартирі абонента відкритими шляхами, включаючи кріплення кабелю кліпсами (з розрахунку 3 шт. на 1 метр), а також укладання кабелю відкритим шляхом по периметру кімнати, за меблями і т.д.

**10.00 грн/разово**

# **Встановлення подвійної розетки RJ 45**

Встановлення на прохання абонента подвійної розетки RJ 45 (вартість розетки не входить у вказану ціну).

**50.00 грн/разово**

**30.00 грн/разово**

# **Перепідключення в багатоквартирному будинку до порту 1 Гб/с**

Додатковий кабель (UTP 5e, GOF) в приміщенні абонента.

**50.00 грн/разово**

**50.00 грн/разово**

**50.00 грн/разово**